# **Tips for controls:**

- The sim is like looking down on an air hockey table Instead of hitting the puck, this sim makes it move by using charged bodies like the charged balloons.
- Use the *Practice* mode for testing their ideas about how charge affects motion.
- The difference between *Clear* (everything is zeroed) and *Reset* (the puck is brought back to starting point with same charges)*.*
- The *Trace* tool is helpful to make reasoning about what affects the charges have.
- The puck in negatice by default, but there is a *Puck is Positive* option.
- The *Antialias* feature is just a programming tool; if you turn it on the resolution is better, but the program runs more slowly (less realistic).
- You may want to demonstrate how using multiple charges can be used to make a goal.

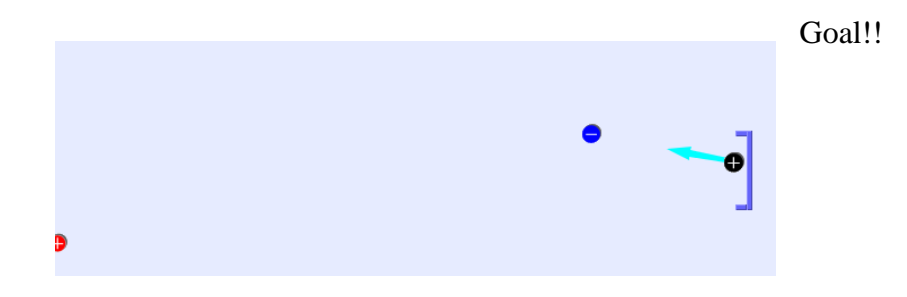

# **Important modeling notes / simplifications:**

Static electricity and inertia are the only things affecting the pucks motion

#### **Suggestions for sim use:**

- For tips on using PhET sims with your students see: **[Guidelines](http://phet.colorado.edu/teacher_ideas/contribution-guidelines.php) for Inquiry [Contributions](http://phet.colorado.edu/teacher_ideas/contribution-guidelines.php)** and **[Using PhET](http://phet.colorado.edu/teacher_ideas/classroom-use.php) Sims**
- The simulations have been used successfully with homework, lectures, in-class activities, or lab activities. Use them for introduction to concepts, learning new concepts, reinforcement of concepts, as visual aids for interactive demonstrations, or with in-class clicker questions. To read more, see **Teaching Physics using PhET [Simulations](http://phet.colorado.edu/phet-dist/publications/Teaching_physics_using_PhET_TPT.pdf)**
- For activities and lesson plans written by the PhET team and other teachers, see: **[Teacher](http://phet.colorado.edu/teacher_ideas/index.php) Ideas & [Activities](http://phet.colorado.edu/teacher_ideas/index.php)**
- Gold Star Activities:

# **Советы PhET для учителей Электрический хоккей на траве**

#### **Советы по управалению:**

- Симулятор похож на то, как если бы вы смотрели вниз на стол для аэрохоккея: вместо того, чтобы бить по шайбе, этот симулятор заставляет ее двигаться, используя заряженные шарики.
- Используйте режим Тренировки для проверки своих представлений о том, как положение и знак заряда влияет на движение.
- Разница между Очистить (когда все обнуляется) и Сбросом: шайба возвращается в исходную точку с тем же зарядом*.*
- Инструмент трассировки полезен для рассуждений о том, что и как влияет на движение зарядов.
- По умолчанию шайба заряжена отрицательно, но есть опция "Шайба заряжена положительно".
- Функция сглаживания «Antialias»- это всего лишь инструмент программирования; если вы включите ее, разрешение улучшится, но программа будет работать медленнее (менее реалистично).
- Возможно, вы захотите продемонстрировать, как использование нескольких зарядов может быть использовано для того, чтобы забить гол.

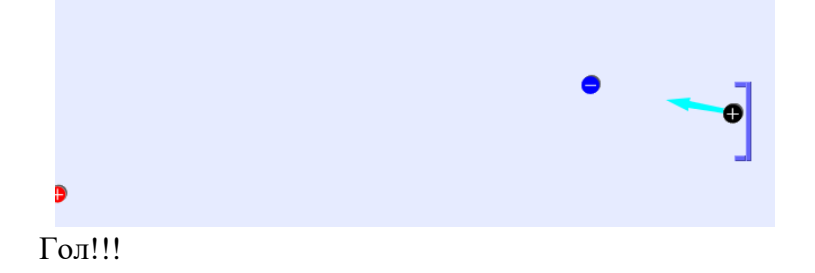

# **Важные замечания по моделированию / упрощения:**

Статическое электричество и инерция - единственные факторы, влияющие на движение шайб.